### R

#### Presented by Seth Falcon

Copyright 2009 Seth Falcon

## Basic Types

- Atomic vectors: logical, integer, double, complex, character, raw
- lists, environments, functions, S4 classes

### Vectors

c(1, 2, 3) 1:3 vector(mode="double", length = 5) character(3)  $c(5, 4) * 2$ 

## Assignment

#### v <- 1:10  $x = c(a=6, b=5, c=4)$

f(thisIs = notAssignment) f(not <- recommended)

Integer Subsetting  $> x < -1:6$  $> x[6]$ [1] 6

 $> x[c(1, 3, 1)]$ [1] 1 3 1

 $> x[c(-1, -3, -5)]$ [1] 2 4 6

## Logical Subsetting

#### $> x > 3$ [1] FALSE FALSE FALSE TRUE TRUE TRUE  $> x[x > 3]$ [1] 4 5 6

# Subsetting by Name

- > names(x) <- letters[1:length(x)]
- > x
- a b c d e f
- 1 2 3 4 5 6
- $>$   $\times$  [c("f", "a", "c", "e")]
- f a c e
- 6 1 3 5

### Vectorized

- > pkgs = installed.packages()[, "Package"]
- > tab = table(unlist(strsplit(pkgs, "")))
- $> \ttab[cc"b"$ , "B")]

### Vectorized

- > pkgs = installed.packages()[, "Package"]
- > tab = table(unlist(strsplit(pkgs, "")))
- $> \ttab[cc"b"$ , "B")]
- b B 26 9

#### Functions

```
> f \le - function(x) 2 * x
> f(2)\begin{bmatrix} 1 \end{bmatrix} 4
> f(1:4)[1] 2 4 6 8
```
### Functions

#### > diag function  $(x = 1, nrow, ncol)$  $\{$

- if (is.matrix $(x)$ ) {
- if (nargs()  $> 1$ L) stop("'nrow' or 'ncol' cannot be specified when 'x' is a matrix")

```
if ((m - - min(dim(x)))) == 0L)
```
return(vector(typeof(x), 0L))

```
y \leftarrow c(x)[11 + 01:(m - 11) * (dim(x)[11] + 11)]
```
nms <- dimnames(x)

#### Lists

```
> f \le - function(x) 2 * x
> v <- list(a = 1:2, b = "hi",
            c = list(TRUE, f)> v
$a [1] 1 2
$b [1] "hi"
$c
  $c[[1]] [1] TRUE
  $c[[2]] function (x) 2 * x
```
#### Lists

 $> f \le -$  function(x) 2 \* x > v <- list(a = 1:2, b = "hi",  $c = list(TRUE, f)$ 

> v[["b"]] ## or v[[2]] or v\$b [1] "hi"

 $> v[1:2]$ \$a [1] 1 2 \$b [1] "hi"

## data.frame

- > data.frame(nchar = sapply(t, nchar), text=t, row.names=NULL)
- nchar text 1 a 2 5 named
- 3 4 list
- 4 2 of
- 5 7 vectors
- 6 4 with
- 7 5 equal
- 8 6 length

#### data.frame

- $> df[1:2, ]$  nchar text 1 1 a
- 2 5 named

> df[2, 1] [1] 5

### data.frame

#### df[["nchar"]] # or df\$nchar [1] 1 5 4 2 7 4 5 6

> names(df) [1] "nchar" "text"

> dim(df) [1] 8 2

### replacement

 $> df[2, 1] < -10$ > df[1:2, ] nchar text 1 a 2 10 named

Wednesday, November 18, 2009

#### replacement

df[1, 1] <- 20

 $s[[3]] < -$  "hi"

#### s[[2]] <- NULL

v[8] <- 100

#### $\overline{\text{names}(y)} \leftarrow c(^{\alpha}a", \overline{``b"})$

## Packages

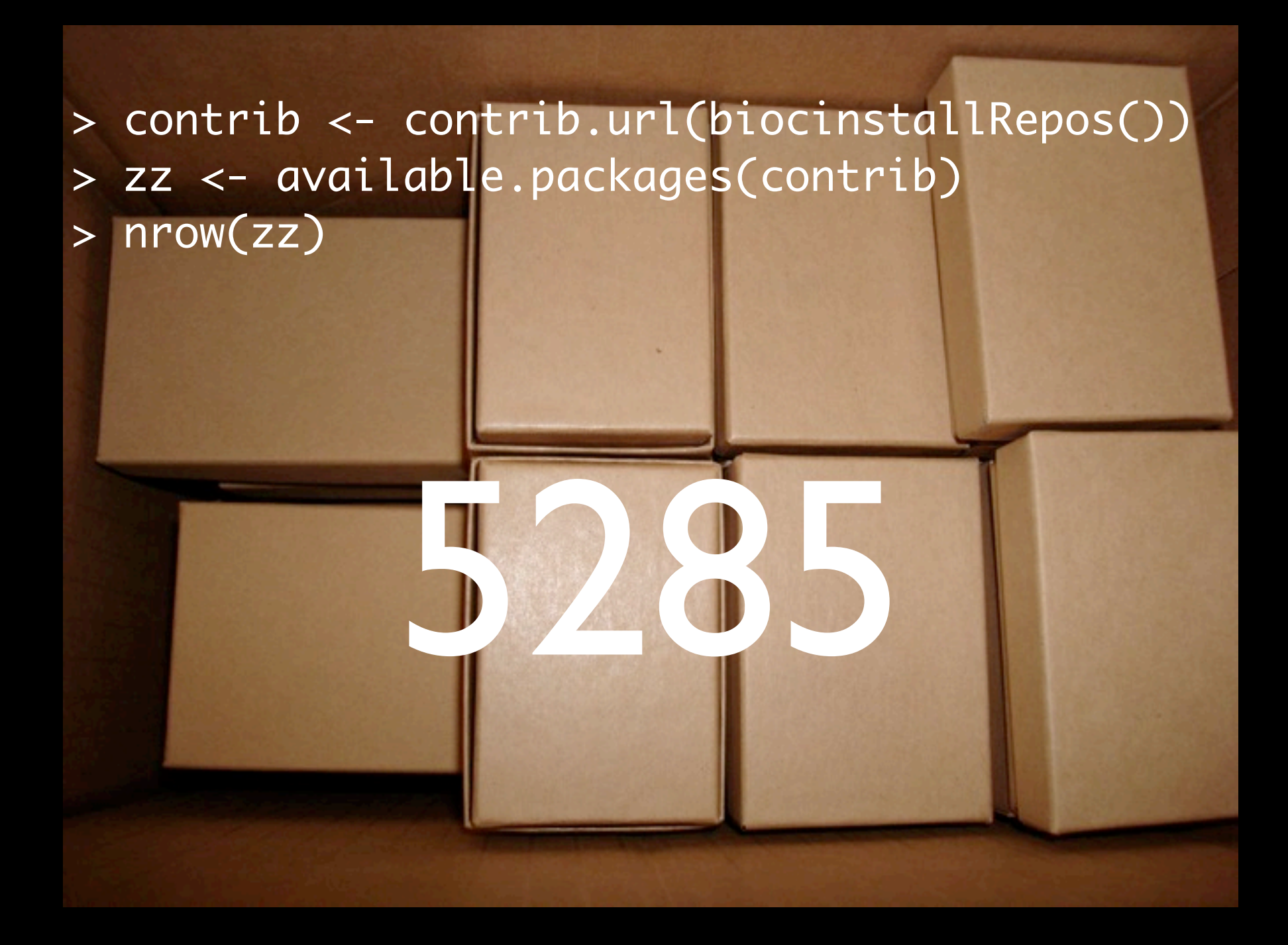

## Packages

- > biocLite("somePackage")
- > library("somePackage")
- > search()
- > sessionInfo()

### end

Wednesday, November 18, 2009